#### Evaluation of test performances: ROC analyses, etc.

- To develop new method to detect diseases, what you need are:
	- Calculating sensitivity and specificity
		- Data: (if originally category data) Positive/Negative by that test, Truly disease/healthy by the gold standard
			- Sensitivity = Positive in Disease / All of Disease
			- $\bullet$  Specificity = Negative in Healthy / All of Healthy
		- Data: (if originally continuous data) Values by that test, Truly disease/healthy by the gold standard
		- ROC analysis: by changing threshold value of positive/negative, seeking the best threshold as closest point to the upper left point where "sensitivity=1" and "1-specificity=0".
	- Compare several methods by ROC analysis
		- The method to achieve highest area under the curve (AUC) is judged as the one with best performance.
		- Actual determination of method may also consider cost, feasibility, etc.

### Example 2. Determination of numerical criterion for diagnosis

- By the depression score based on the questionnaire, screen major depression.
- Requirement: Both patients who were clinically diagnosed as depression and not depression. The depression scores for them.  $(2^{nd}$  line show the score,  $3^{rd}$  line is clinical diagnosis)

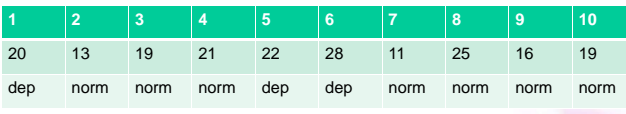

• If we set criterion as "more than 18 is depression", the cross table of diagnosis below. Sensitivity is 1, specificity is 3/7 Depression Normal Positive 3 4

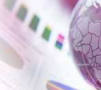

By changing criteria, we can get the highest set of sens/spec

## Example 3. Compare several methods by ROC analysis

The results of 2 different tests to evaluate the same thing may differ. We can compare them by AUC as the result of ROC analysis.

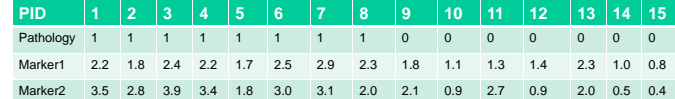

- Get this data as http://minato.sip21c.org/ROC1.txt
- Note: The name of dataset must not be ROC1 nor ROC2. If you do so, those are overwritten during calculation to cause error.
- [Statistical analysis][Accuracy of diagnostic test] [Compare two ROC curves]
- $Z = -0.0981$ , p-value = 0.9218 AUC of roc1 AUC of roc2 0.8928571 0.9017857

Negative 0 3

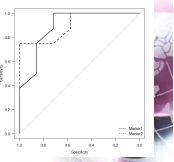

# Example1. Performance of malaria

- RDT for low parasite density<br>
Englaria, originally<br>
malaria, originally • Several RDTs (Rapid Diagnostic Tests) for malaria, originally developed to distinguish malaria patients from other fever patients
	- Patients with fever must have malaria parasites with high density in their blood  $\rightarrow$  High specificity and moderate sensitivity
- Is it also useful in active case detection study in low parasite densit,<br>(less than 100 parasites / L) ?
- Pan-R malaria's results for P.vivax Solomon Is. shown below [Statistical analysis][Accuracy of diagnostic test][Accuracy of qualit

Test (+)<br>Test (+)  $\begin{array}{|c|c|c|c|}\n\hline\n\text{OK} & \text{Cancel} \\
\hline\n\end{array}$ 

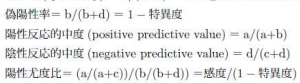

感度 (sensitivity) = a/(a+c) ※ positive in disease と覚えるといい。

特異度 (specificity) = d/(h+d) ※ negative in health と覚えるといい。

陰性尤度比=(d/(b+d))/(c/(a+c)) =特異度/(1-感度)

偽陰性率= c/(a+c) = 1-感度

**Output Wind** test] **@** Accuracy of qualitative test

 $Hilp$ 

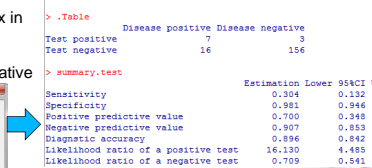

# Example 2 (cont'd) ROC analysis of the depression score

- Enter the table from [File][New data set] as shown in the right screen cap.
- [Statistical analysis][Accuracy of diagnostic test][ROC …] and specify options like bottom-left screen cap.

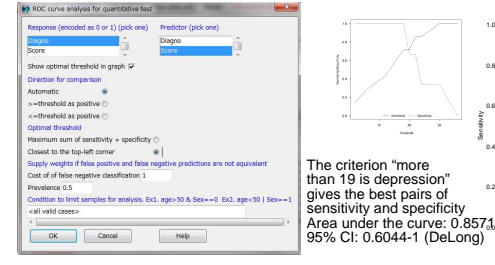

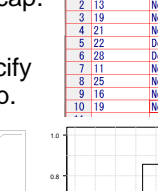

Sensitivity

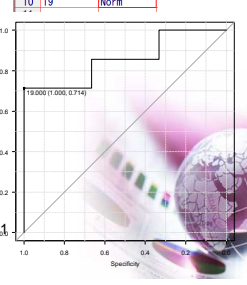

## Agreements of 2 diagnosis

- Kappa statistics can be used to evaluate the extent to agree each other.
- In the previous case, if we use criteria "more than 1.7 is positive" and "more than 2.8 is positive" for Marker 1 and 2, respectively, diagnosis may become table below using [Active data set][Variables][Bin numeric variables with specified threshold]. (Note: threshold given as ">=")

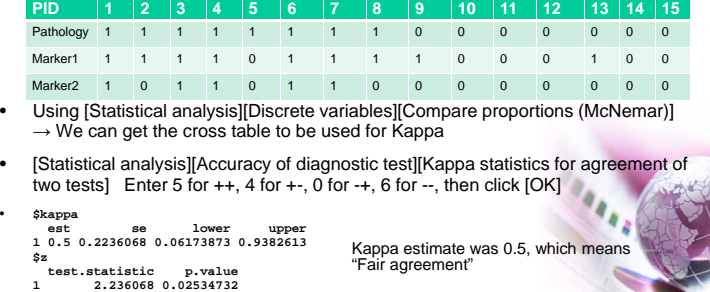